# **TECNOLOGIA DA INFORMAÇÃO COMO RECURSO DE APOIO AOS PROCESSOS EDUCACIONAIS: O uso da plataforma MOODLE**

Daniel Sehn $<sup>1</sup>$ </sup> Juliane Colling<sup>2</sup>

#### **RESUMO:**

Procurou-se pesquisar sobre a percepção dos professores acerca das possibilidades inovadoras de ensino (metodologias ativas de aprendizagem), compreendendo o uso das tecnologias de informação como recurso de apoio aos processos educacionais, na perspectiva de integrar a plataforma virtual MOODLE neste processo. O objetivo de analisar o processo de ensino e aprendizagem em uma escola do munícipio de Itapiranga/SC, com professores do ensino fundamental, de modo a perceber e reconhecer o MOODLE como recurso inovador para a educação correspondeu na perspectiva de planejar e executar uma oficina sobre o ambiente virtual, compreendendo suas possibilidades e a importância das tecnologias no ambiente escolar. O procedimento metodológico utilizou-se do levantamento bibliográfico, seguido de uma pesquisa-ação, empregando o conhecimento da plataforma MOODLE aos alunos e à professora de informática da escola. Os resultados obtidos discutem as ações (oficina) e as formas de manuseio do MOODLE, desde o processo de instalação da plataforma, até os conhecimentos adquiridos pelos estudantes sobre utilização da plataforma.

**Palavras-chave:** MOODLE; Metodologias ativas; Estudantes; Professores.

### **ABSTRACT**

We sought to investigate teachers' perceptions about innovative teaching possibilities (active learning methodologies), including the use of information technologies as a resource to support educational processes, with a view to integrating the MOODLE virtual platform in this process. The objective of analyzing the teaching and learning process in a municipal school in Itapiranga / SC, with elementary school teachers, in order to perceive and recognize MOODLE as an innovative resource for education corresponded with the perspective of planning and executing a workshop About the virtual environment, understanding its possibilities and the importance of technologies in the school environment. The methodological procedure used the bibliographic survey, followed by an action research, using the knowledge of the MOODLE platform to the students and to the computer teacher of the school. The results obtained discuss the actions (workshop) and the ways of handling MOODLE, from the platform installation process, to the knowledge acquired by students about the use of the platform.

**Keywords:** MOODLE; Active methodologies; Students; Teachers.

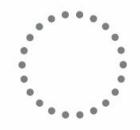

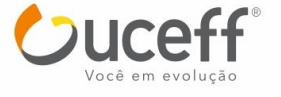

<sup>1</sup> Tecnólogo em Gestão da Tecnologia da Informação pela FAI Faculdades de Itapiranga. *[daniel\\_sehn@hotmail.com.](mailto:daniel_sehn@hotmail.com)*

<sup>2</sup> Mestre em Educação pela Universidade Federal da Fronteira Sul, professora e coordenadora do curso de Gestão da Tecnologia da Informação do Centro Universitário FAI – UCEFF Itapiranga. juliane@uceff.edu.br.

## **1 INTRODUÇÃO**

Este estudo visa compreender as tecnologias na sociedade, integrando-a no contexto educacional, na forma de relacionar o ensino on-line através do MOODLE, buscando desenvolver as metodologias ativas ao processo de ensino e aprendizagem.

Diante disso, esta pesquisa buscou compreender determinada problemática em relação à utilização de ferramentas tecnológicas ativas na educação, partindo da seguinte pergunta: De que forma a plataforma educacional MOODLE contribui para o desenvolvimento de metodologias ativas de aprendizagens?

Sendo assim, foram propostos alguns objetivos para o desenvolvimento do tema estabelecido, o qual visava analisar o processo de ensino e aprendizagem em uma escola do município de Itapiranga/SC, com professores do ensino fundamental, de modo a perceber e reconhecer o MOODLE como recurso inovador para a educação, planejando e executando uma oficina para professores sobre a plataforma educacional MOODLE, na forma de promover práticas ativas, expondo seus significados, sua utilização, resultados, vantagens, desvantagens e apreciação da mesma.

Ademais, pretendeu-se sensibilizar os professores sobre a importância, as possibilidades e potencialidades das tecnologias no processo educacional, na perspectiva de verificar e examinar os desafios encontrados pelos professores no desenvolvimento das atividades propostas no MOODLE.

Contudo, a plataforma educacional MOODLE se torna fonte de conhecimentos, pois contribui para a escolha de alternativas capazes de modificar e inovar o desenvolvimento interativo entre alunos e professores.

## **2 REVISÃO DE LITERATURA**

Tornou-se comum ouvir a abrangência das tecnologias nos dias atuais. Por isso, o uso da tecnologia é indispensável ao processo de desenvolvimento social, pois compreende aspectos colaborativos para as empresas, organizações e instituições educacionais, além de integrar-se à demanda interativa de comunicação, contato e conexão entre as pessoas.

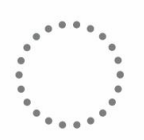

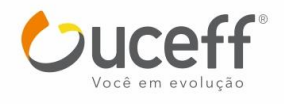

#### 2.1 A TECNOLOGIA NO AMBIENTE EDUCACIONAL

As tecnologias defendem um importante papel interativo, desenvolvendo situações sociais de comunicação e informação. Para tanto, contempla sua significância no contexto educacional por apresentar-se como propiciadora de conhecimentos e aprendizagens.

De acordo com Caldas e Ré (2008, p.02), "a tecnologia está presente no cotidiano, e [...] coloca desafios para a busca do conhecimento. Portanto, [...] é uma ferramenta usada como recurso de informação, comunicação e transforma a maneira de agir e pensar do homem".

Segundo Sancho e Hernández (2006, p. 144), "as novas tecnologias [...] abrem possibilidades de utilização para gerar novas formas de comunicação, interação com a informação e socialização em contextos educativos".

Da mesma forma, as tecnologias estão diretamente ligadas ao cotidiano dos alunos, pois abrem espaços de interação e divertimento através da conexão as redes sociais, jogos e aplicativos variados.

Moran (2004, p. 245-253) afirma que "se os alunos fazem pontes entre o que aprendem intelectualmente e as situações reais, experimentais, profissionais ligadas aos seus estudos, a aprendizagem será mais significativa, viva, enriquecedora". Percebe-se que os alunos se apropriam com mais facilidade destes meios por estarem inseridos numa sociedade virtual/digitalizada, atribuindo experiências primitivas a esta geração, ao contrário de muitos professores que possuem experiências de gerações passadas, em que se atribuía outros significados e vivências diferentes.

Desenvolver a capacidade de interagir com os meios tecnológicos levam professores e alunos a conhecer e pensar na possibilidade de utilizá-los na sala de aula e para além dela, de forma a contribuir com o ensino e a aprendizagem.

#### 2.2 CAPACITAÇÃO DOS PROFESORES PARA O USO DAS TECNOLOGIAS

Diante das condições e situações vivenciadas na sociedade hoje, e principalmente, no que diz respeito a educação, torna-se importante que os professores realizem um trabalho significativo, relacionando-o com a realidade tecnológica que acompanha os alunos.

Para Moran (2004), "o professor [...] precisa hoje aprender a gerenciar vários espaços e a integrá-los de forma aberta, equilibrada e inovadora." (p. 245). Da mesma forma, Caldas

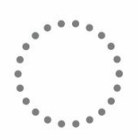

e Ré (2008, p. 02) afirmam que "as novas tecnologias estão presentes na vida diária das pessoas e os alunos exigem dos professores competência e atualização".

Os professores podem integrar as tecnologias em suas metodologias de ensino de forma a contribuir com o desenvolvimento das atividades educacionais, possibilitando novas formas de interação e aquisição de conhecimentos. Pensando nisso, o mesmo "precisa inovar, mudar para melhor, dar um aspecto novo, adaptar as novas condições." (CALDAS; RÉ, 2008, p. 03).

Desta forma, é importante que o professor encontre diversas maneiras de ensinar, utilizando recursos que ajudarão os alunos a desenvolver suas potencialidades e aprendizagens.

Sendo assim, embasando-se nos autores aqui citados, pode-se afirmar que a tecnologia pode ser um fator importante para as ações educacionais do futuro.

#### 2.3 METODOLOGIAS ATIVAS

Pensar o ensino tecnológico na educação compreende maneiras diferenciadas de aprender, num contexto interativo e inovador, em que os métodos educacionais se tornam significativos e relevantes ao contexto social e escolar.

Por isso, destacamos as metodologias ativas como ferramentas interativas de conhecimento, uma vez que, na visão de pesquisadores e teóricos se conceituem pela Aprendizagem Baseada em Problemas (ABP)<sup>3</sup>, das situações educativas relacionadas à autonomia, encontradas nas obras de Paulo Freire. (MARIN, *et al*, 2010).

Diante disso, as metodologias ativas (baseadas em problemáticas significativas de aprendizagem) buscam interpretar o aluno e sua relação com o mundo, desenvolvendo potencialidades através de estudos importantes para sua formação.

Pensando nisso, é importante que os professores se integralizem com a aprendizagem interativa, inovando seus métodos de ensino, com o intuito de "avançar para processos [...] de reflexão, de integração cognitiva, de generalização, de reelaboração de novas práticas". (MORAN, 2015, p.18).

Sobretudo, as metodologias ativas tendem a enriquecer o processo construtivo de aprendizagens, instituindo em sua especificidade técnicas alternativas de saberes e fazeres

<sup>&</sup>lt;sup>3</sup> É um método pelo qual o estudante utiliza a situação problema, seja de uma questão da assistência à saúde ou de um tópico de pesquisa, como estímulos para aprender.

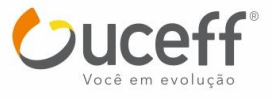

112

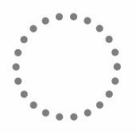

que, de certa forma, encontram-se com o espaço tecnológico interativo, de ensino e aprendizagem, troca de ideias e discussões desencadeadas na plataforma educacional Moodle.

## 2.4 PLATAFORMA EDUCACIONAL MOODLE

O MOODLE é um ambiente virtual de ensino e aprendizagem (AVEA) na web com código aberto, podendo ser carregado, modificado e também distribuído, a partir de sua instalação e execução em Windows, Mac, Linux e PHP.

A sigla MOODLE quer dizer *Modular Object-Oriented Dynamic Learning Environment*, isto é, Objeto Orientado para Ambiente Dinâmico de Aprendizagem Modular. Compreende a criação e interação entre grupos on-line e aprendizagens significativas dos participantes.

Pensando nesta perspectiva,

o Moodle permite que seu ambiente seja modelado para se adequar às necessidades e ao projeto de cada instituição. Possui interfaces para interação entre os participantes do processo de ensino-aprendizagem e está baseado em um paradigma de aprendizagem colaborativa. Apesar de oferecer recursos para uma proposta pedagógica inovadora, isso dependerá da postura da escola, do professor e de suas concepções de ensinar e aprender. (ROSTAS; ROSTAS, 2009, p. 139- 140)

A plataforma MOODLE é gratuita, porém necessita de uma hospedagem em um servidor, podendo haver algum custo mensal. Sua configuração depende da necessidade das instituições que optarem por sua utilização.

Sendo assim, o MOODLE contempla-se de componentes ativos que configuram sua organização, como:

Fórum: neste campo é possível compreender aspectos interativos assíncronos<sup>4</sup> de comunicação e construção do grupo on-line, diálogo e troca de ideias entre os participantes.

Chat: este item abrange uma discussão síncrona<sup>5</sup> em tempo real entre os participantes. Um espaço de esclarecimento de dúvidas, sendo possível trocar ideias, discutir sobre o assunto ou conteúdo estudados.

<sup>5</sup> Sincronia entre o emissor e o receptor antes e durante a comunicação. Que acontece, ocorre ou age exatamente ao mesmo tempo; simultâneo. (DICIONÁRIO MICHAELIS, 2008, p. 805).

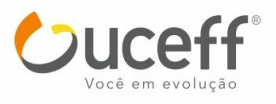

113

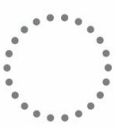

<sup>4</sup> Algo que não se realiza ou efetiva ao mesmo tempo. (DICIONÁRIO MICHAELIS, 2008, p. 88).

**Wiki:** é uma ferramenta colaborativa de produção de atividades (textos) coletivas, podendo todos os participantes editar e opinar.

**Glossário:** Lista de definições colaborativas criadas pelos participantes (dicionário). "Permite criar: dicionários relacionados com a disciplina; bases de dados documentais ou de arquivos; galerias de imagens ou links que podem ser facilmente pesquisados". (Moodle.org, s.d.). Este espaço demanda do aluno, organização, investigação e colaboração.

**Questionários:** apresenta-se como forma projetar e construir diversas perguntas, incluindo escolhas múltiplas, verdadeiro ou falso ou respostas curtas.

O ambiente apresenta-se fortemente na sociedade e por isso, contempla ações significativas ao processo de ensino e aprendizagem na escola. Assim, "permite realizar um curso dinâmico e interessante, sem grande sofisticação tecnológica, valorizando estratégias de ensino criativas, participativas e funcionais". (LEITE, s.d., p. 19).

A plataforma virtual MOODLE permite aos professores integrar diversos conhecimentos para com os alunos, pois esses se apresentam de uma forma organizada na plataforma, a fim de contribuir para o ensino e aprendizagem, estabelecendo uma interação entre ambos e o estudo.

Sendo assim, o MOODLE pode ser utilizado nas salas de aula para avaliação dos professores quanto ao desenvolvimento do conhecimento de cada aluno, onde poderão ser postadas tarefas, obtendo-se do controle de acesso e interesse de cada aluno na disciplina.

Segundo Rostas e Rostas (2009, p.139) "o ambiente virtual de aprendizagem, que representa a sala de aula on-line, é um conjunto de interfaces, ferramentas e estruturas decisivas para a construção da interatividade e da aprendizagem".

Desta forma, é importante que os professores repensem suas metodologias de ensino, trazendo métodos atrativos e inovadores para a realidade dos alunos, uma vez que apresentam-se como nativos digitais.

Por meio das considerações teóricas apresentadas neste capítulo, este trabalho se propõe a acrescentar situações diferenciadas de ensino e aprendizagem no contexto escolar, visando a aplicação da oficina de metodologias ativas utilizando a plataforma virtual MOODLE.

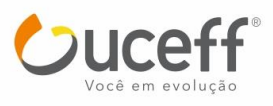

## **3 PROCEDIMENTOS METODOLÓGICOS**

A proposta da pesquisa se identifica com procedimentos técnicos desenvolvidos através da pesquisa-ação, pois houve a aplicação de uma oficina sobre o Ambiente Virtual MOODLE para os alunos do 9° ano do ensino fundamental na Escola de Ensino Fundamental Porto Novo.

Após uma breve conversação e levantamento de possibilidades com o diretor da instituição de ensino Escola de Ensino Fundamental Porto Novo, foi optado em fazer uma oficina com os professores da escola, porém, atendendo as necessidades da mesma, pensouse em desenvolver a oficina apenas para a professora de informática e os alunos do 9° ano da unidade escolar. Isto se deu pelo fato de haver dificuldade em reunir os demais professores.

Posteriormente, foi realizada a instalação da plataforma MOODLE. Logo, realizamos o cadastramento da disciplina, criando um curso para a disciplina de Educação Tecnológica à turma do 9° ano. Os alunos foram cadastrados na ferramenta pela professora da disciplina, com auxilio do administrador (pesquisador).

A oficina foi realizada para os alunos do 9° ano da escola, a qual foi realizada de acordo com as possibilidades de data e horários disponíveis pela escola. Além da aplicação do MOODLE na escola, um questionário aberto foi disponibilizado à professora e aos alunos ao término da oficina.

Além disso, disponibilizou-se aos professores da escola vídeo-aulas explicativas de como inserir, configurar e utilizar cada um dos recursos da plataforma.

Durante a realização da oficina, bem como a partir dos dados levantados por meio do questionário, alguns pontos qualitativos foram analisados, como, usabilidade, compreensões, significados, vantagens e desvantagens, utilização, potencialidades, possibilidades e procedimentos do ambiente virtual MOODLE.

## **4 APRESENTAÇÃO E DISCUSSÃO DOS RESULTADOS**

O projeto deste trabalho foi realizado na Escola de Ensino Fundamental Porto Novo, situada na Rua São Bonifácio, n° 1221 – centro da cidade de Itapiranga/SC.

Com o intuito de conhecer e usufruir da plataforma MOODLE, muitas pesquisas de servidores foram feitas, uma vez que optou-se em fazer a hospedagem pela KingHost, onde

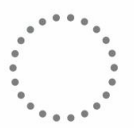

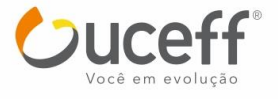

foi feita a escolha do domínio (local onde é acessado o site – MOODLE), a contratação do plano anual e a instalação do MOODLE. Após, as primeiras configurações/customizações foram feitas, como as fontes, cores, configurações gerais, de privacidade, entre outros.

Posteriormente, dialogando com a professora de informática da escola e apresentando alguns aspectos da ferramenta MOODLE, passamos a acessá-lo, na medida em que criamos uma conta para a mesma, informando seus dados para posteriormente darmos continuidade às demais atividades. Em seguida, mostrei-lhe a configuração do ambiente, esclarecendo que esta pode ser modificada pela escola conforme suas necessidades.

Consequentemente, passamos a criar um novo "curso" no ambiente virtual MOODLE, incluindo a disciplina de informática da escola, intitulado "Educação Tecnológica".

|                                                                                                    | гідша 01. Стіасаб че ингіюто - сигво                                               | THU MIVVILLE                                                                                                    |
|----------------------------------------------------------------------------------------------------|------------------------------------------------------------------------------------|----------------------------------------------------------------------------------------------------|
| Navegação<br>31. 15. 8<br>Página inicial<br>$=$ Minha página inicial<br>Páginas do site<br>Meu perfil<br>Meus cursos<br><b>Configurações</b><br>          | <b>Tutorial Moodle</b><br><b>Educação Tecnológica</b><br>Professora: Juliane Soehn | m<br><b>Calendário</b><br>$x \times x$<br>junho 2017<br>Dom Seg Ter Qua Qui Sex Sáb<br>3<br>$\mathbf{z}$<br>10 <sub>10</sub><br>16<br>20 21 22 23 24<br>18<br>27 28 20 30<br>a6<br>95 |
| 37.58<br>Configurações da página<br>inicial<br>Minhas configurações de<br>perfil                                                                          |                                                                                    | m<br><b>Mensagens</b><br><b>Hodxs</b><br>Não há mensagens pendentes<br>Mensagens                                                                                                    |
| Administração do site<br><b>TI</b> Avisos<br><b>In</b> Inserição<br><b>D</b> Opções avançadas<br><sup>b</sup> Usuários<br>Cursos<br><b>Notas</b><br>Local |                                                                                    | <b>Adicionar um bloco</b><br><b>Adicionar</b>                                                                                                    |

**Figura 01: Criação de um novo "curso" no MOODLE**

Fonte: http://dsehn.com.br/moodle/.

O curso pode ser estruturado conforme as necessidades do professor ou da instituição escolar, este pode ser configurado em semanas ou tópicos, tendo ainda, a possibilidade de aumentar ou diminuir o número de semanas/tópicos.

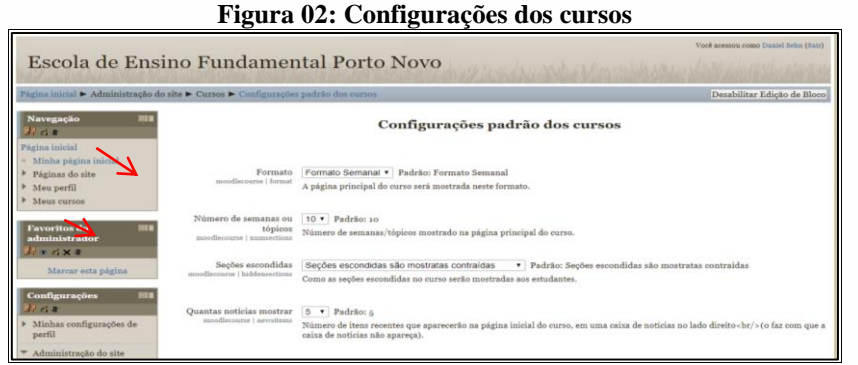

Fonte: http://dsehn.com.br/moodle/admin/settings.php?section=coursesettings.

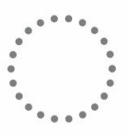

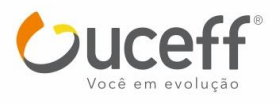

Na sequência, passamos a cadastrar os usuários na plataforma MOODLE, atribuindo papéis aos participantes no curso. Aos alunos atribuiu-se o papel de estudantes, à educadora o papel de professora e ao pesquisador o papel de administrador.

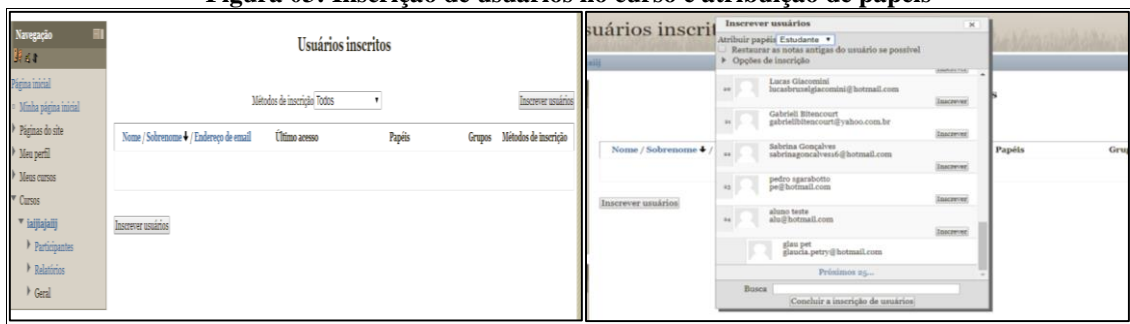

#### **Figura 03: Inscrição de usuários no curso e atribuição de papéis**

Fonte: http://dsehn.com.br/moodle/enrol/users.php?id=6.

Sobretudo, na guia administrativa do curso é possível acessar os logs dos usuários, relatórios, entre outros.

#### 4.1 RECURSOS DA PLATAFORMA MOODLE UTILIZADOS NA OFICINA

A plataforma MOODLE possui diversos recursos educacionais que podem ser inseridos no curso para promover o processo de ensino-aprendizagem e a interação entre professores e estudantes. A seguir apresenta-se uma breve descrição dos recursos que foram utilizados na escola em que se realizou a pesquisa.

#### **4.1.1 Fórum**

A professora de informática disponibilizou, na plataforma virtual MOODLE, um trabalho em grupo aos estudantes, na forma de problematizar determinado conteúdo através do ambiente. Este, portanto, constituiu-se de um projeto a ser elaborado, contendo os seguintes termos: tema, problema, objetivos, justificativa.

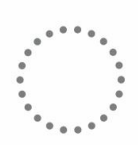

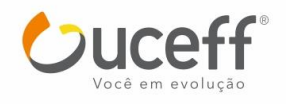

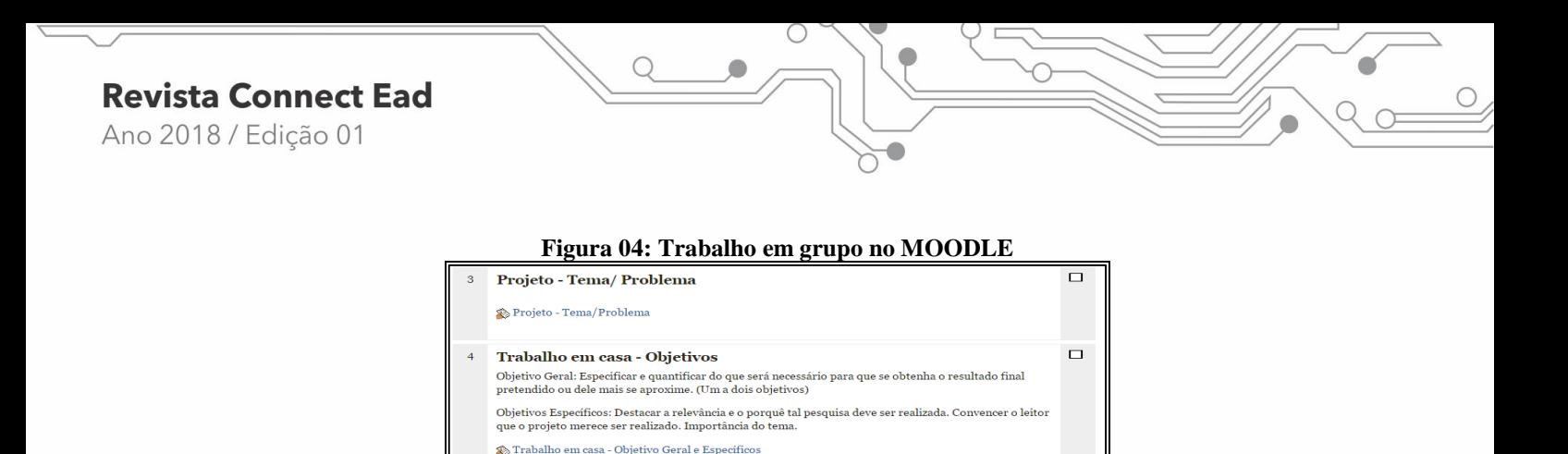

Fonte: http://dsehn.com.br/moodle/course/view.php?id=3.

 $\Box$ 

Trabalho em casa - Justificativa Projeto

**S**> Projeto - Justificativa

#### **4.1.2 Questionário**

A professora de informática, no processo de avaliação de aprendizagem dos alunos, desenvolveu uma avaliação com os estudantes, utilizando conteúdos estudados na disciplina. Utilizou-se, portanto, o ambiente virtual MOODLE como recurso avaliativo, uma vez que destacou variabilidade nas atividades/questões instituídas.

| Duestionário: Avaliação |                                                            |             |             |                                                                                                    |                     |  |
|-------------------------|------------------------------------------------------------|-------------|-------------|----------------------------------------------------------------------------------------------------|---------------------|--|
|                         | Dos nomes a seguir escreva se é um hardware ou um software |             |             | Juestionário: Avaliação                                                                                   |                     |  |
| Notas: 1,00             | Estabilizador                                              | Escolher    |             | Marque V para as alternativas verdadeiras e F para as alternativas falsas:                                |                     |  |
|                         | <b>Jogo Super Tux</b>                                      | Escolher .  | Notas: 2,00 | No gabinete encontramos placas, drives, memória,<br>processador entre outros hardwares.                   | Escolher. .         |  |
|                         | Paint                                                      | Escolher. . |             | Um técnico em computação é especialista em hardwares<br>como a televisão.                                 | Escolher .          |  |
|                         | Linux                                                      | Escolher. . |             | Os hardwares internos são muito importantes para o                                                        |                     |  |
|                         | Teclas                                                     | Escolher .  |             | funcionamento do computador.                                                                              | Escolher. .         |  |
|                         | Impressora                                                 | Escolher. . |             | Na placa mãe encontramos as placas de video, de som, de<br>trânsito e as Memórias.                        | Escolher .          |  |
|                         | Facebook                                                   | Escolher. . |             | O processador pode ser comparado ao cérebro humano<br>porque ele é o software mecânico mais importante do | Escolher. .         |  |
|                         | Gabinete                                                   | Escolher. . |             | computador.                                                                                               |                     |  |
|                         | <b>Windows</b>                                             | Escolher. . |             | O Windows é um dispositivo onde todas as placas são<br>colocadas, portanto, um software.                  | Escolher. .         |  |
|                         | Antivirus                                                  | Escolher. . |             | A placa-mãe é o lugar no computador onde podemos<br>conectar outros hardwares.                            | <b>Escolher</b> . . |  |
|                         | <b>Teclado</b>                                             | Escolher v  |             | Existem softwares que são prejudiciais ao computador                                                      |                     |  |
|                         | <b>Editor de Textos</b>                                    | Escolher. . |             | que chamamos de virus.                                                                                    | Escolher. .         |  |

Fonte: <http://dsehn.com.br/moodle/question/preview>.

Como a plataforma possui itens variáveis para a realização de atividades, decidiu-se elencar questões de múltipla escolha, respostas curtas, verdadeiro e falso, associação, entre outras.

#### **4.1.3 Chat**

Apresentou-se aos alunos o chat, visando sua compreensão e usabilidade, já que procura contextualizar um diálogo virtual, permitindo aos estudantes o entretenimento.

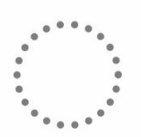

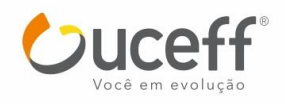

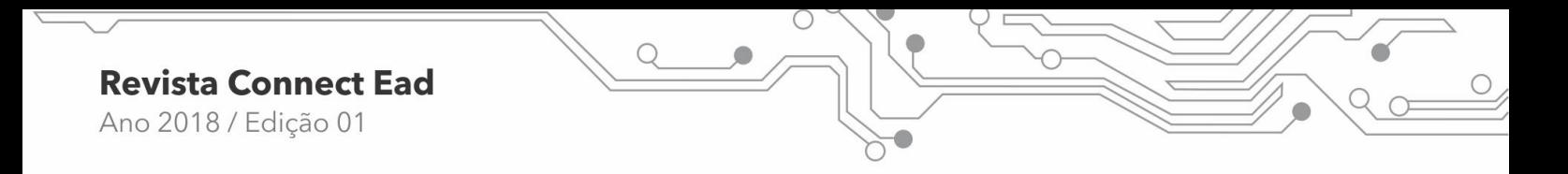

**Figura 06: Chat - entretenimento**

| Educação Tecnológica                                                                                                    | 16 Ward to the deal of the collection of the 16m child bill which                                 | Você acessou como Dantel Sehn (Sair)        |
|----------------------------------------------------------------------------------------------------|---------------------------------------------------------------------------------------------------|---------------------------------------------|
|                                                                                                    | Página inicial 1: Meus cursos 1: Educação Tecnológica 1: Tópico 6 1: entretenimento               |                                             |
| Navegação<br>2.42                                                                                                    | entretenimento                                                                                    | <b>Adicionar um bloco</b><br>Adicionar<br>٠ |
| Página inicial<br>Minha página inicial                                                                                                    | chat, dúvidas                                                                                     |                                             |
| Páginas do site<br>Meu perfil<br>Meus cursos<br>izijiajaiij<br>Educação Tecnológica<br>Participantes<br><b>F.</b> Palatórios<br><b><i>Ceral</i></b><br>+ Aula 17/03-<br>Conhecendo o moodle<br><sup>3</sup> Anla 07/04 Avaliação | Clique aqui para entrar no chat agora<br>Versão sem frames e Javascript<br>Ver sessões encerradas |                                             |
| Projeto - Tema/<br>Problema<br>Trabalho em casa -<br>Objetivos                                                                                                    |                                                                                                   |                                             |

**Fonte:** <http://dsehn.com.br/moodle/mod/chat/view.php?id=29>.

### **4.1.4 Lição**

É um recurso utilizado para realizar atividades à distância (em casa). Este, durante a pesquisa de campo, empregou-se no decorrer do desenvolvimento do projeto de pesquisa realizado pelos estudantes.

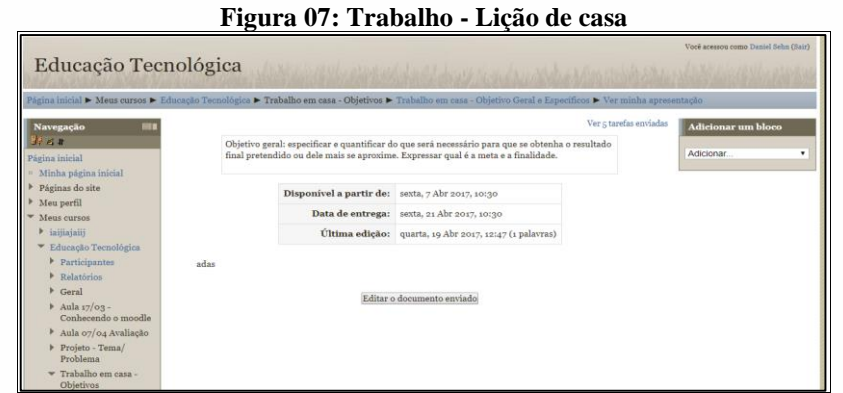

Fonte: [http://dsehn.com.br/moodle/mod/assignment/view.php?id=28.](http://dsehn.com.br/moodle/mod/assignment/view.php?id=28)

#### **4.1.5 Texto online**

O texto online é um recurso utilizado para editar textos no próprio ambiente virtual MOODLE. Pode ser utilizado durante as aulas para produção textual, descrição de diversos tipos de textos, enfim, quaisquer atividades determinadas pelo assunto estudado.

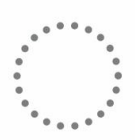

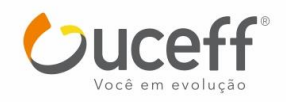

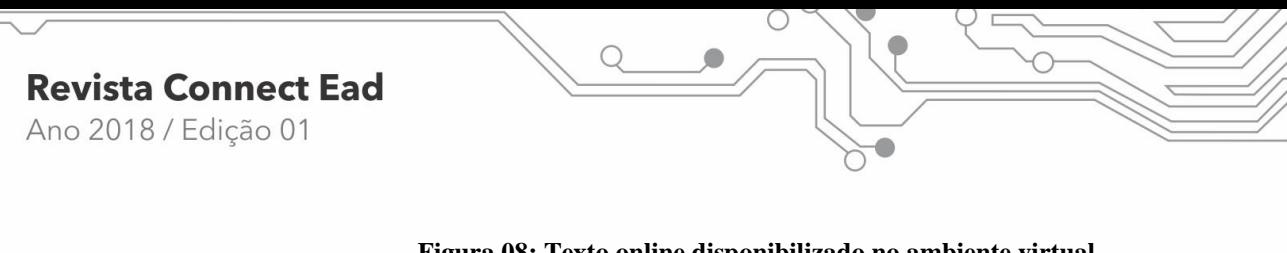

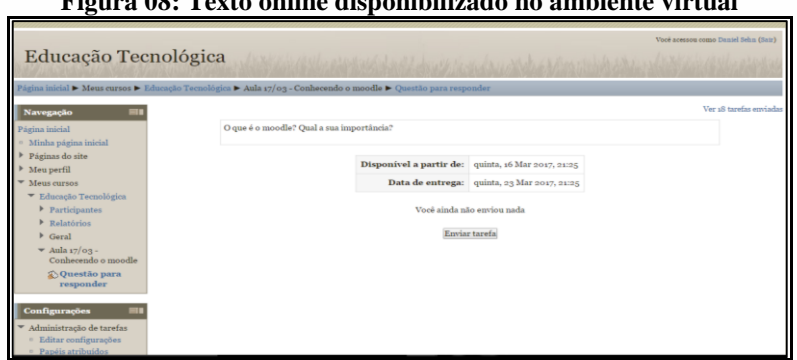

Fonte: http://dsehn.com.br/moodle/mod/assignment/view.

# 4.2 A UTILIZAÇÃO DA PLATAFORMA MOODLE NO CONTEXTO DAS AULAS DE INFORMÁTICA

A partir de conversa e planejamento com a professora de informática da escola, foram realizadas atividades em 03 (três) aulas, as quais, juntamente com os recursos da plataforma virtual MOODLE utilizados, serão apresentadas a seguir:

Na primeira aula foi realizada uma breve explicação sobre o ambiente virtual MOODLE para os alunos. Planejou-se e disponibilizaram-se informações a partir da exposição de slides e diálogos entre pesquisador, professor e estudantes.

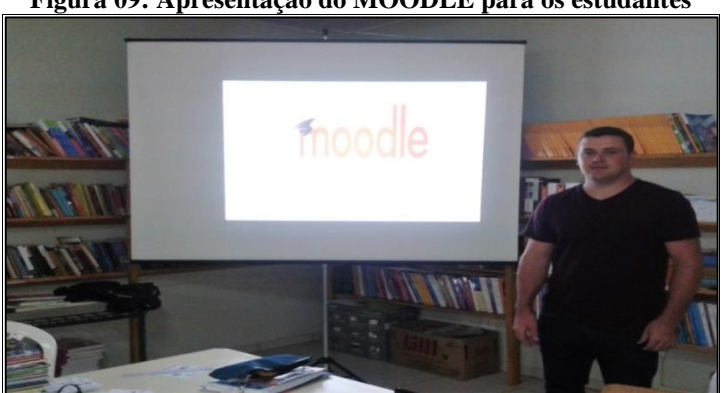

### **Figura 09: Apresentação do MOODLE para os estudantes**

Fonte: Arquivo próprio.

Na segunda aula foi realizado o cadastro dos alunos no MOODLE, o cadastro ocorreu individualmente, com o auxílio da professora de informática.

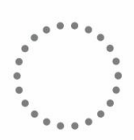

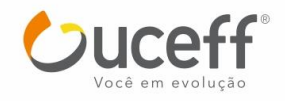

## **Revista Connect Ead** Ano 2018 / Edição 01

**Figura 10: Cadastramento dos alunos no ambiente virtual MOODLE**

Fonte: Arquivo próprio.

#### **Figura 11: Alunos cadastrados na plataforma MOODLE**

|                                                                         | Usuários inscritos              |                      |                                         |  |  |
|-------------------------------------------------------------------------|---------------------------------|----------------------|-----------------------------------------|--|--|
|                                                                         | Métodos de inscrição Todos<br>٠ |                      |                                         |  |  |
| Nome / Sobrenome + / Endereço de<br>expense \$1                         | <b>Tilticaca</b> accounts       | Papéis               | Grupos                                  |  |  |
| <b>Eduarda Bitencourt</b><br>eduardabitencourtduda@vahoo.com.br         | s dias a horas                  | Eatschapter 36       | $\mathcal{L}_{\text{eff}}$              |  |  |
| Ana Bruxel<br>solangebruxel@gmail.com                                   | 5 dias 4 horas                  | Estadardo M          | $\mathcal{C}_{\mathbf{r},\mathbf{r}}$ . |  |  |
| Natani Campana<br>natane.k.campana@hotmail.com                          | a dias a horas                  | Estadaute 36         | <b>KOL</b>                              |  |  |
| Guilherme Chavozu<br>kersckinnan@outlook.com                            | g dias 4 horas                  | Estadante 36         | $\mathcal{C}_{\mathbf{r},\mathbf{r}}$ . |  |  |
| é o preto da esquina<br>JGsteinhorst@hotmail.com                        | g dias 4 horas                  | <b>Eaturday</b> to M | $\mathcal{L}_{\text{L}}$ .              |  |  |
| Poliana da Rocha<br>poliana.darocha@hotmail.com                         | s dias a horas                  | Estadante 36         | $C_{\rm{eff}}$                          |  |  |
| edvarda dill<br>duda.dill@hotmail.com                                   | 4 dias 8 horas                  | Estudente 36         | $\mathcal{L}_{\text{L}}$ .              |  |  |
| <b>EoTonho Ertel</b><br>antonio_giertel@hotmail.com                     | 5 dias 4 horas                  | Eatschapter 36       | $\mathcal{C}_{\mathbf{r},\mathbf{r}}$ . |  |  |
| Kailane Flach<br>kailaneflachdesouza@gmail.com                          | a dias                          | Estadardon M         | $\mathcal{L}_{\text{max}}$              |  |  |
| gabriel giacomini<br>and board and with his anti-contract the contract. | g dias 4 horas                  | Estadaute 36         | $\mathcal{C}_{\mathbf{r},\mathbf{r}}$ . |  |  |

Fonte: <http://dsehn.com.br/moodle/enrol/users.php?id=3>.

Durante o processo de cadastramento, os alunos já cadastrados, passaram a manusear/conhecer o ambiente virtual. Para tanto, disponibilizou-se um "texto online" com a seguinte pergunta: O que é o MOODLE? Qual a sua importância?

Na terceira aula, foi utilizado o MOODLE como meio tecnológico para a realização da avaliação da disciplina, em que foi utilizado o recurso questionário para fazê-la.

A avaliação consistia de perguntas múltipla escolha, verdadeiro e falso, respostas curtas, etc. Esta, por sua vez, foi feita a partir do conteúdo programático das aulas de informática.

Ao término da avaliação, os alunos puderam manusear outros recursos do MOODLE, portanto, passaram a interagir virtualmente no chat, conversas livres, de entretenimento.

Além disso, a professora encaminhou um trabalho (projeto de pesquisa) aos estudantes, que deveria conter: tema, problema, objetivos e justificativa. Esta atividade foi disponibilizada na plataforma MOODLE através dos recursos, chat, fórum e lição.

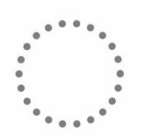

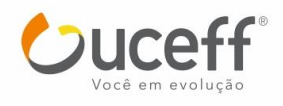

### 4.3 AVALIAÇÃO DO USO DA PLATAFORMA MOODLE

A partir das observações feitas no decorrer da oficina e da utilização do ambiente virtual MOODLE, desenvolveu-se um breve questionário para os alunos e para a professora de informática da escola. Este, por sua vez, desencadeou uma forma de avaliação e análise da realização da oficina em geral, uma vez que, as respostas corresponderam de acordo com as visões estabelecidas por cada participante.

Disponibilizou-se as seguintes questões para a professora: Pensando no contexto tecnológico educacional, você, professor, utiliza ferramentas tecnológicas em suas metodologias de ensino? De que forma as tecnologias educacionais se apresentam no ambiente escolar em que atua? Interfere no processo de ensino-aprendizagem? Você já conhecia ou já utilizou o ambiente virtual MOODLE antes desta oficina? Qual sua percepção sobre o ambiente virtual MOODLE? Você acredita que ele pode contribuir com a realização das suas aulas? Quais vantagens e/ou desvantagens você destaca sobre a utilização do ambiente virtual MOODLE no processo de ensino-aprendizagem? Você teve dificuldades na utilização do ambiente virtual MOODLE? Quais as dificuldades encontradas ao utilizar a plataforma? Você pretende continuar utilizando o ambiente virtual MOODLE em suas aulas após a realização da oficina?

A professora posiciona-se às perguntas acima, afirmando que *"as tecnologias estão presentes no cotidiano dos alunos e em muitos casos, quando a utilizamos, estamos facilitando o aprendizado dos alunos, mostrando-os novas formas de aprendizagem".*  Ressaltou ainda que: *"As tecnologias estão presentes no ambiente escolar, pois se tornam ferramentas de fácil acesso e podemos usá-las no processo de ensino-aprendizagem, como formas ou pedagogias diversificadas que ajudem os educandos a compreenderem melhor o assunto estudado".* 

Diante disso, e abordando a problemática situacional, o MOODLE, a professora salienta que este *"é uma ferramenta muito interessante que pode ser utilizada para diversas atividades, por isso acredito que seja muito importante sua utilização em aula, vindo a contribuir para o aprendizado".*

Contribuiu ainda mais com o estudo, quando realizou a seguinte afirmação: *"Vejo muitas vantagens com a utilização do MOODLE nas aulas, como realizar tarefas com os alunos, estando esses em casa; facilita a troca de informações e arquivos, possibilita postagens de envio de arquivos, e permite realizar tarefas diferentes como, avaliações e* 

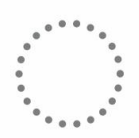

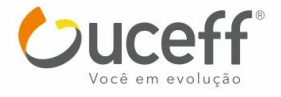

*trabalhos de múltipla escolha".* Em contrapartida, frisa que *"a única desvantagem da ferramenta é a falta de sinal de internet para acesso, que impossibilita o uso da plataforma".*

Desta forma, quando perguntada quanto às dificuldades encontradas na utilização do ambiente virtual MOODLE, a educadora confirmou que não teve dificuldades, *"mas é necessário tempo para explorar os recursos disponíveis e esses, uma vez dominando, podem ser muito úteis, abrindo espaço para novas metodologias de ensino-aprendizagem".* 

Além disso, destacam-se também as afirmações dos alunos sobre o desenvolvimento da oficina e seus conhecimentos em relação à plataforma MOODLE. O questionário, portanto, tornou-se um meio de instigar a aprendizagem dos alunos, as vantagens e desvantagens da plataforma, bem como, a usabilidade tecnológica no cotidiano destes.

As questões disponibilizadas para os alunos compreendem informações relevantes, uma vez que para a interrogativa: "Você utiliza algum tipo de tecnologia no seu dia a dia? Qual?", percebeu-se que estas influenciam em suas vidas cotidianas, ainda que, entre eles, todos possuem algum recurso tecnológico abrangente.

Entre os recursos utilizados, destacaram que utilizam o computador, o notebook, o celular, TV, X-box, Playstation.

Consequentemente, quando perguntados sobre: "De que forma as tecnologias são usadas na escola em que estuda?", observou-se que, na maioria das vezes, são usadas para pesquisas, elaboração e apresentação de trabalhos, aprofundar assuntos e jogos de entretenimento e aprender coisas novas no dia a dia.

Desta forma, para a questão: "Você já conhecia ou já utilizou o ambiente virtual MOODLE antes desta oficina?", os estudantes enfatizaram que não ou nunca tinham ouvido falar no MOODLE, e que este era o primeiro contato com este ambiente virtual.

Seguidamente, à interrogativa: "O ambiente virtual MOODLE contribuiu para sua aprendizagem?", *"o MOODLE é uma novidade e contribuiu para o aprendizado. Uma nova forma de comunicação entre alunos e professor. A plataforma chamou mais atenção do que os métodos tradicionais. É um meio mais fácil de aprender e é um modo diferente de estudar à distância.* 

Em suma, as informações obtidas em relação as vantagens e desvantagens na utilização da plataforma, a maioria dos participantes frisaram vantagens, das quais destacamse: *"facilita na troca de informações aluno/professor, conseguimos executar diferentes tarefas dentro do ambiente" (resposta de um aluno). "O MOODLE proporciona uma aprendizagem diferente, tanto com alunos como professores".*

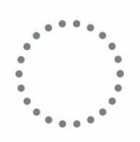

Além disso, afirmou-se que: *"Pode fazer os trabalhos em casa e mandar para o professor". "Fazer provas e trabalhos sem precisar estar na sala de aula".* Entende-se que a aprendizagem à distância auxilia na realização de atividades além da sala de aula.

Contudo, estabeleceu-se ainda a seguinte informação: *"Poderia ter acesso mais fácil, por exemplo, pelo celular. É um Meio Prático".* Se na realidade que vivemos, tivermos de acessar apenas um tipo de recurso tecnológico, não haverá mudanças e transformações tecnológicas problematizadoras.

Contudo, as respostas obtidas determinaram a ênfase que a plataforma MOODLE estabeleceu no espaço da escola pesquisada, principalmente na realização da oficina e na utilização do ambiente pelos alunos e pela professora de informática. Para tanto, o gráfico a seguir mostra as informações contidas anteriormente na análise das questões.

## 4.7 PRODUÇÃO DE CURSO PARA PROFESSORES

Pensando nas necessidades da escola, realizando a oficina com os alunos, optou-se em elaborar vídeo-aulas comunicativas para os professores conhecer e interagir com o Ambiente Virtual MOODLE. Para tanto, criou-se um canal no YouTube, onde houve o carregamento das vídeo-aulas como não-listadas e, em seguida estas foram publicadas no tutorial MOODLE. Foram disponibilizadas as seguintes vídeo-aulas: Acesso ao ambiente virtual MOODLE; Cadastro de curso no MOODLE; Adicionar um novo usuário no MOODLE; Inscrição de usuários no curso; Atribuição de papéis dos usuários no curso; Adicionar atividades no curso (exemplo: questionário).

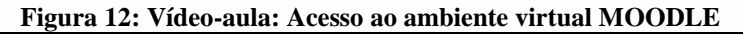

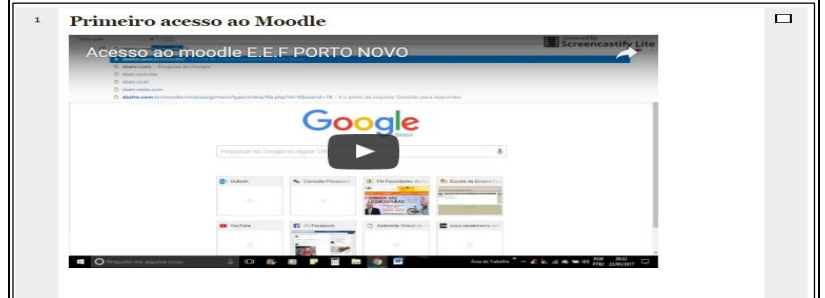

**Fonte:** [https://www.youtube.com/watch?v=NL2cj1bQuCQ.](https://www.youtube.com/watch?v=NL2cj1bQuCQ)

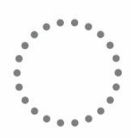

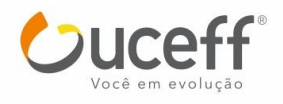

Neste sentido, a utilização das tecnologias, de forma interativa e inovadora, condiciona relevâncias quanto ao seu uso na escola. A intensidade digital evolui, assim como as pessoas também evoluem.

## **5 CONSIDERAÇÕES FINAIS**

A ferramenta educacional virtual MOODLE proporciona situações inovadoras, seus recursos propiciam o desenvolvimento das potencialidades dos estudantes, sua autonomia, sua relação e a aquisição de conhecimentos.

Pensando nisso, objetivou-se, neste trabalho, um breve embasamento teórico sobre o uso da ferramenta tecnológica MOODLE no contexto escolar, de modo a sensibilizar os professores sobre a importância, as possibilidades e potencialidades do uso das tecnologias na escola e em seus métodos de ensino.

Logo, procurou-se desenvolver uma pesquisa de campo com os professores da Escola de Ensino Fundamental Porto Novo, uma oficina com abordagem do ambiente virtual MOODLE. Porém, atendendo suas manifestações, houve-se a necessidade de reajustar o público-alvo da pesquisa, decidindo-se realizar a oficina com os alunos do 9° ano da escola.

A oficina destacou-se a partir da apresentação da plataforma MOODLE, em que foram expostos seus significados, sua utilização, os recursos, vantagens, desvantagens e apreciação da mesma. A partir de sua aplicabilidade na escola, os alunos puderam manusear o MOODLE, conhecer a plataforma e aprimorar suas aprendizagens.

Sobretudo, as tecnologias estão invadindo cada vez mais os campos da sociedade, se alastrando para o âmbito educacional de forma a significar o processo educativo. O MOODLE, por sua vez, contribui para o desenvolvimento de aprendizagens, de forma interativa e inovadora, em que professores e alunos se tornam sujeitos do processo em construção.

## **REFERÊNCIAS**

CALDAS, Marcio; RÉ, Angelita Maria de. Os desafios da capacitação em tecnologia da informação. **Unicentro.** 2008. Disponível em: [<http://www.escoladegestao.pr.gov.br/arquivos/File/artigos/educacao/os\\_desafios\\_da\\_capa](http://www.escoladegestao.pr.gov.br/arquivos/File/artigos/educacao/os_desafios_da_capacitacao.pdf) [citacao.pdf>](http://www.escoladegestao.pr.gov.br/arquivos/File/artigos/educacao/os_desafios_da_capacitacao.pdf). Acesso em: 21/04/2016.

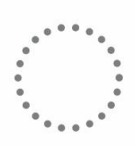

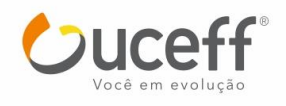

DICIONÁRIO MICHAELIS. **Dicionário prático da língua portuguesa**. São Paulo: Editora Melhoramentos, 2008.

LEITE, M. T. M. **O ambiente virtual de aprendizagem Moodle na prática docente:** conteúdos pedagógicos. Disponível em: [<http://www.pucrs.br/famat/viali/tic\\_literatura/artigos/ava/textomoodlevvirtual.pdf>](http://www.pucrs.br/famat/viali/tic_literatura/artigos/ava/textomoodlevvirtual.pdf). Acesso em: 17/04/2016.

MARIN, M. J. S.; *et al*. Aspectos das fortalezas e fragilidades no uso das Metodologias Ativas de Aprendizagem. **Revista brasileira de educação médica**, São Paulo. 2010. Disponível em: [<http://www.scielo.br/pdf/rbem/v34n1/a03v34n1>](http://www.scielo.br/pdf/rbem/v34n1/a03v34n1). Acesso em: 01/06/2016.

MOODLE.ORG. Disponível em: <https://moodle.org/ >. Acesso em: 06/05/2016.

MORAN, José. Mudando a educação com metodologias ativas. **Coleção Mídias Contemporâneas.** 2015. Disponível em: [<http://www2.eca.usp.br/moran/wp](http://www2.eca.usp.br/moran/wp-content/uploads/2013/12/mudando_moran.pdf)[content/uploads/2013/12/mudando\\_moran.pdf>](http://www2.eca.usp.br/moran/wp-content/uploads/2013/12/mudando_moran.pdf). Acesso em: 02/05/2016.

MORAN, José. **Os novos espaços de atuação do professor com as tecnologias.** Conhecimento local e conhecimento universal: Diversidade, mídias e tecnologias na educação, vol. 2, Curitiba, Champagnat, 2004, páginas 245-253. Disponível em: [<http://www.ufrgs.br/nucleoead/documentos/moranOsnovos.htm>](http://www.ufrgs.br/nucleoead/documentos/moranOsnovos.htm). Acesso em: 26/04/2016.

ROSTAS, M. H. S. G.; ROSTAS, G. R. O ambiente virtual de aprendizagem (moodle) como ferramenta auxiliar no processo ensino-aprendizagem: uma questão de comunicação. **Linguagem, educação e virtualidade,** São Paulo. 2009. Disponível em: [<http://books.scielo.org/id/px29p/pdf/soto-9788579830174-08.pdf>](http://books.scielo.org/id/px29p/pdf/soto-9788579830174-08.pdf). Acesso em: 20/05/2016.

SANCHO, J. M.; HERNANDEZ, F. *et al.* (Org). **Tecnologias para transformar a educação**. Porto Alegre: Artmed, 2006.

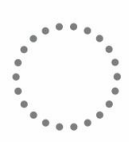

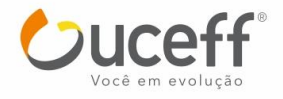